# **Temario**

## Autodesk Fusion 360

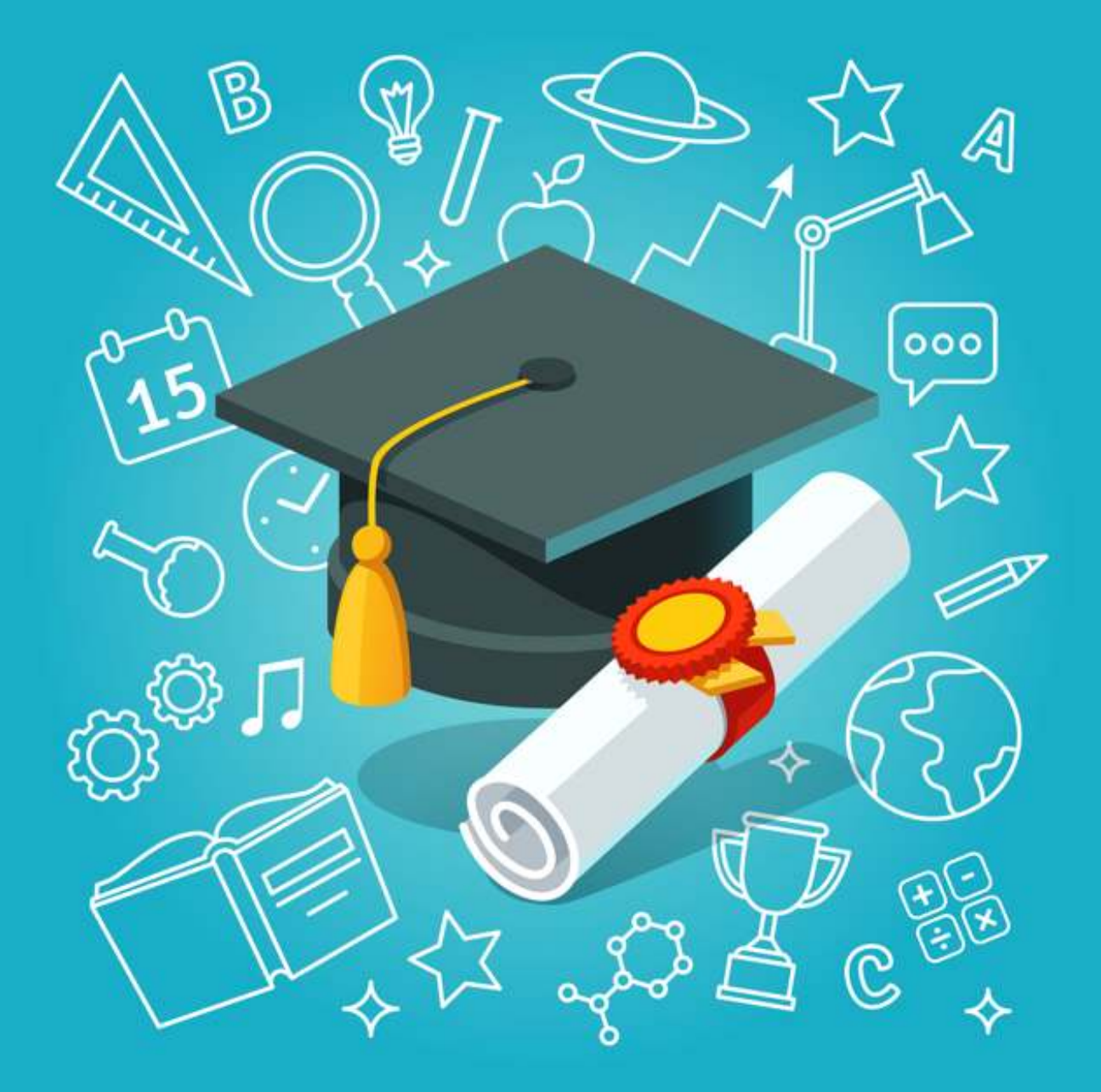

Aprenderás todo el proceso de diseño y preparación para la impresión 3D, todo en una sola plataforma.

#### Autodesk Fusion 360

#### Módulo 1: Introducción a Autodesk Fusion 360

- 1.1. Presentación del curso
- 1.2. ¿Qué es Autodesk Fusion 360 y para qué se utiliza?
- 1.3. Descarga e instalación de Autodesk Fusion 360
- 1.4. Navegación por la interfaz y configuración del espacio de trabajo
- Módulo 2: Fundamentos de diseño 3D
- 2.1. Creación de bocetos 2D
- 2.2. Transformación de bocetos 2D en formas 3D
- 2.3. Manipulación y modificación de formas 3D
- 2.4. Introducción a las herramientas de modelado paramétrico y directo
- Módulo 3: Diseño para la impresión 3D
- 3.1. Consideraciones de diseño para la impresión 3D
- 3.2. Creación de ensamblajes y conexiones para la impresión 3D
- 3.3. Uso de las herramientas de generación de patrones y replicación
- 3.4. Creación de partes móviles en un solo diseño
- Módulo 4: Preparación y exportación para la impresión 3D
- 4.1. Verificación y preparación de modelos para la impresión 3D
- 4.2. Creación de soportes y estructuras de soporte
- 4.3. Exportación de modelos como archivos STL
- 4.4. Introducción a los programas de corte (slicing)

### Autodesk Fusion 360

Módulo 5: Conceptos de fabricación aditiva

- 5.1. Introducción a la fabricación aditiva (impresión 3D)
- 5.2. Materiales comúnmente usados en la impresión 3D
- 5.3. Elección de la resolución y la densidad de llenado
- 5.4. Uso de Fusion 360 para simular y predecir problemas de impresión
- Módulo 6: Proyecto final y mejores prácticas
- 6.1. Proyecto final: Diseño y preparación de un objeto personalizado para la impresión 3D
- 6.2. Mejores prácticas para optimizar el diseño y la impresión
- 6.3. Resolución de problemas comunes y estrategias de solución
- 6.4. Recursos adicionales para aprender más